# The **etexcmds** package

# Heiko Oberdiek <oberdiek@uni-freiburg.de>

# 2007/12/12 v1.2

## Abstract

New primitive commands are introduced in  $\varepsilon$ -T<sub>E</sub>X. Sometimes the names collide with existing macros. This package solves this name clashes by adding a prefix to  $\varepsilon\text{-}\mathrm{TeX}$  commands. For example,  $\varepsilon\text{-}\mathrm{TeX}$  's <code>\unexpanded</code> is provided as \etex@unexpanded.

# Contents

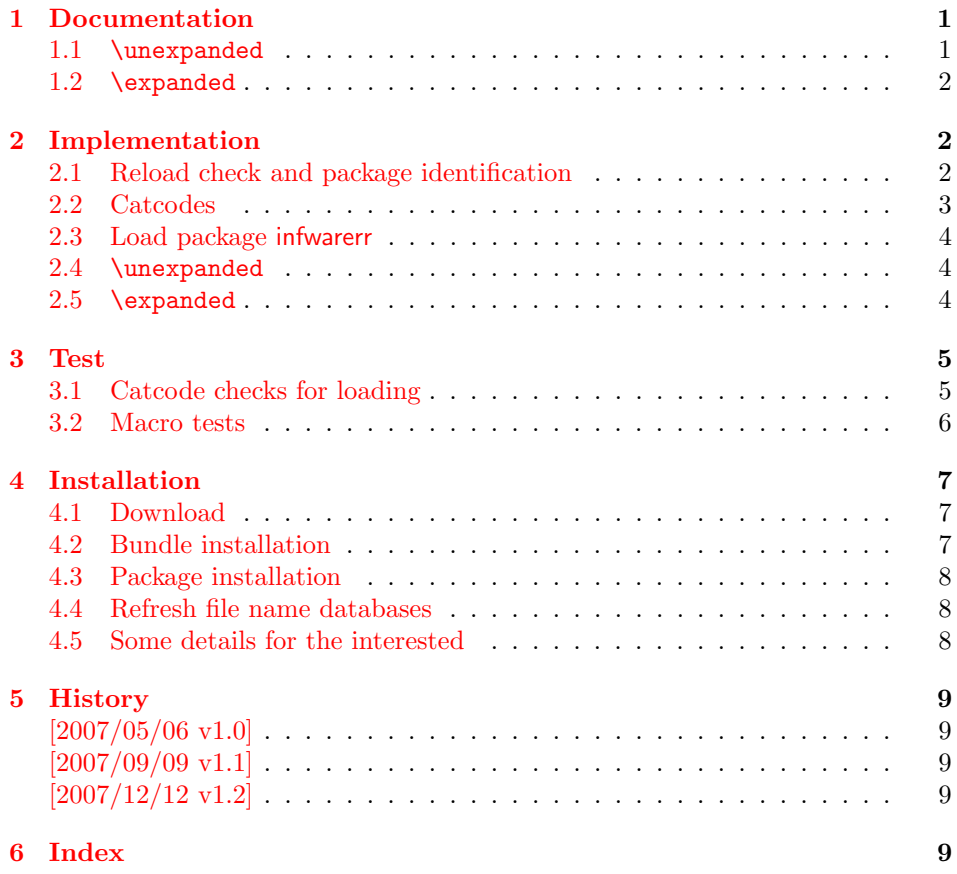

# 1 [Document](#page-8-2)ation

#### <span id="page-0-0"></span>[1.1](#page-8-3) \unexpanded

#### \etex@unexpanded |

<span id="page-0-2"></span><span id="page-0-1"></span>New primitive commands are introduced in  $\varepsilon$ -TEX. Unhappily **\unexpanded** collides with a macro in ConTEXt with the same name. This also affects the L<sup>AT</sup>EX

world. For example, package m-ch-de loads base/syst-gen.tex that redefines \unexpanded. Thus this package defines \etex@unexpanded to get rid of the name clash.

#### <span id="page-1-17"></span>\ifetex@unexpanded

Package etexcmds can be loaded even if  $\varepsilon$ -TEX is not present or \unexpanded cannot be found. The switch \ifetex@unexpanded tells whether it is safe to use \etex@unexpanded. The switch is true (\iftrue) only if the primitive \unexpanded has been found and \etex@unexpanded is available.

#### <span id="page-1-0"></span>1.2 \expanded

Probably \expanded will be added in pdfTFX 1.50.4 and LUATFX. Again ConTFXt defines this as macro. Therefore version 1.2 of this packages also provides \etex@expanded and \ifetex@unexpanded.

# <span id="page-1-1"></span>2 Implementation

1 (\*package)

## <span id="page-1-2"></span>2.1 Reload check and package identification

Reload check, especially if the package is not used with L<sup>AT</sup>EX.

```
2 \begingroup
3 \catcode44 12 % ,
4 \catcode45 12 % -
5 \catcode46 12 % .
6 \catcode58 12 % :
7 \catcode64 11 % @
8 \expandafter\let\expandafter\x\csname ver@etexcmds.sty\endcsname
9 \ifcase 0%
10 \ifx\x\relax % plain
11 \else
12 \ifx\x\empty % LaTeX
13 \else
14 1%15 \fi
16 \fi
17 \else
18 \catcode35 6 % #
19 \catcode123 1 % {
20 \catcode125 2 % }
21 \expandafter\ifx\csname PackageInfo\endcsname\relax
22 \det\{x\#1\#2\%23 \immediate\write-1{Package #1 Info: #2.}%
24 }%
25 \else
26 \def\x#1#2{\PackageInfo{#1}{#2, stopped}}%
27 \fi
28 \x{etexcmds}{The package is already loaded}%
29 \endgroup
30 \expandafter\endinput
31 \quad \text{if}32 \endgroup
```
<span id="page-1-23"></span><span id="page-1-22"></span><span id="page-1-21"></span><span id="page-1-20"></span><span id="page-1-16"></span><span id="page-1-15"></span><span id="page-1-10"></span><span id="page-1-9"></span><span id="page-1-8"></span>Package identification:

33 \begingroup

```
34 \catcode35 6 % #
```

```
35 \catcode40 12 % (
36 \catcode41 12 % )
```

```
37 \catcode44 12 % ,
38 \catcode45 12 % -
39 \catcode46 12 % .
40 \catcode47 12 % /
41 \catcode58 12 % :
42 \catcode64 11 % @
43 \catcode123 1 % {
44 \catcode125 2 % }
45 \expandafter\ifx\csname ProvidesPackage\endcsname\relax
46 \def\x#1#2#3[#4]{\endgroup
47 \immediate\write-1{Package: #3 #4}%
48 \xdef#1{#4}%
49 }%
50 \else
51 \def\x#1#2[#3]{\endgroup
52 #2[{#3}]%
53 \ifx#1\@undefined
54 \xdef#1{#3}%
55 \fi
56 \ifx#1\relax
57 \xdef#1{#3}%
58 \overline{1}59 }%
60 \overline{f}61 \expandafter\x\csname ver@etexcmds.sty\endcsname
62 \ProvidesPackage{etexcmds}%
63 [2007/12/12 v1.2 Prefix for e-TeX command names (HO)]
```
# <span id="page-2-32"></span><span id="page-2-30"></span><span id="page-2-23"></span><span id="page-2-1"></span><span id="page-2-0"></span>2.2 Catcodes

```
64 \begingroup
65 \catcode123 1 % {
66 \catcode125 2 % }
67 \def\x{\endgroup
68 \expandafter\edef\csname etexcmds@AtEnd\endcsname{%
69 \catcode35 \the\catcode35\relax
70 \catcode64 \the\catcode64\relax
71 \catcode123 \the\catcode123\relax
72 \catcode125 \the\catcode125\relax
73 }%
74 }%
75 \x
76 \catcode35 6 % #
77 \catcode64 11 % @
78 \catcode123 1 % {
79 \catcode125 2 % }
80 \def\TMP@EnsureCode#1#2{%
81 \edef\etexcmds@AtEnd{%
82 \etexcmds@AtEnd
83 \catcode#1 \the\catcode#1\relax
84 }%
85 \catcode#1 #2\relax
86 }
87 \TMP@EnsureCode{44}{12}% ,
88 \TMP@EnsureCode{45}{12}% -
89 \TMP@EnsureCode{46}{12}% .
90 \TMP@EnsureCode{47}{12}% /
91 \TMP@EnsureCode{61}{12}% =
92 \edef\etexcmds@AtEnd{%
93 \etexcmds@AtEnd
94 \escapechar\the\escapechar\relax
```

```
95 }
```
<span id="page-3-7"></span>96 \escapechar=92 % backslash

## <span id="page-3-0"></span>2.3 Load package infwarerr

```
97 \begingroup\expandafter\expandafter\expandafter\endgroup
98 \expandafter\ifx\csname RequirePackage\endcsname\relax
99 \input infwarerr.sty\relax
100 \else
101 \RequirePackage{infwarerr}[2007/09/09]%
102 \setminus fi
```
#### <span id="page-3-29"></span><span id="page-3-1"></span>2.4 \unexpanded

#### <span id="page-3-18"></span>\ifetex@unexpanded

103 \newif\ifetex@unexpanded

#### <span id="page-3-10"></span>\etex@unexpanded

<span id="page-3-32"></span><span id="page-3-31"></span><span id="page-3-30"></span><span id="page-3-28"></span><span id="page-3-27"></span><span id="page-3-21"></span><span id="page-3-20"></span><span id="page-3-19"></span><span id="page-3-12"></span><span id="page-3-11"></span><span id="page-3-3"></span>104 \begingroup 105 \edef\x{\string\unexpanded}% 106 \edef\y{\meaning\unexpanded}%  $107 \iint x \x \y$ 108 \endgroup 109 \let\etex@unexpanded\unexpanded 110 \etex@unexpandedtrue 111 \else 112 \edef\y{\meaning\normalunexpanded}% 113 \ifx\x\y 114 \endgroup 115 \let\etex@unexpanded\normalunexpanded 116 \etex@unexpandedtrue 117 \else 118 \edef\y{\meaning\@@unexpanded}% 119  $\iint x\ y$ 120 \endgroup 121 \let\etex@unexpanded\@@unexpanded 122 \etex@unexpandedtrue  $123$  \else 124 \endgroup 125 \@PackageInfoNoLine{etexcmds}{% 126 Could not find \string\unexpanded.\MessageBreak 127 That can mean that you are not using e-TeX or\MessageBreak 128 that some package has redefined \string\unexpanded.\MessageBreak 129 In the latter case, load this package earlier% 130 }% 131 \etex@unexpandedfalse  $132 \qquad \text{If }$  $133 \quad \text{If}$ 134 \fi

#### <span id="page-3-26"></span><span id="page-3-25"></span><span id="page-3-24"></span><span id="page-3-13"></span><span id="page-3-5"></span><span id="page-3-4"></span><span id="page-3-2"></span>2.5 \expanded

#### <span id="page-3-17"></span>\ifetex@expanded

135 \newif\ifetex@expanded

#### <span id="page-3-8"></span>\etex@expanded

<span id="page-3-22"></span><span id="page-3-16"></span><span id="page-3-15"></span><span id="page-3-14"></span><span id="page-3-9"></span>136 \begingroup 137 \edef\x{\string\expanded}% 138 \edef\y{\meaning\expanded}% 139 \ifx\x\v 140 \endgroup 141 \let\etex@expanded\expanded 142 \etex@expandedtrue

```
143 \else
144 \edef\y{\meaning\normalexpanded}%
145 \iint x \y146 \endgroup
147 \let\etex@expanded\normalexpanded
148 \etex@expandedtrue
149 \else
150 \edef\y{\meaning\@@expanded}%
151 \iint x\ y152 \endgroup
153 \let\etex@expanded\@@expanded
154 \etex@expandedtrue
155 \else
156 \endgroup
157 \@PackageInfoNoLine{etexcmds}{%
158 Could not find \string\expanded.\MessageBreak
159 That can mean that you are not using pdfTeX 1.50 or\MessageBreak
160 that some package has redefined \string\expanded.\MessageBreak
161 In the latter case, load this package earlier%
162 \frac{1}{2}163 \etex@expandedfalse
164 \fi
165 \fi
166 \fi
167 \etexcmds@AtEnd
168 \langle/package\rangle
```
# <span id="page-4-32"></span><span id="page-4-24"></span><span id="page-4-23"></span><span id="page-4-22"></span><span id="page-4-19"></span><span id="page-4-0"></span>3 Test

## <span id="page-4-1"></span>3.1 Catcode checks for loading

```
169 \langle *test1 \rangle170 \catcode'\{=1 %
171 \catcode'\}=2 %
172 \catcode'\#=6 %
173 \catcode'\@=11 %
174 \expandafter\ifx\csname count@\endcsname\relax
175 \countdef\count@=255 %
176 \fi
177 \expandafter\ifx\csname @gobble\endcsname\relax
178 \long\def\@gobble#1{}%
179 \overline{11}180 \expandafter\ifx\csname @firstofone\endcsname\relax
181 \long\def\@firstofone#1{#1}%
182 \text{ t}183 \expandafter\ifx\csname loop\endcsname\relax
184 \expandafter\@firstofone
185 \else
186 \expandafter\@gobble
187 \fi
188 {%
189 \def\loop#1\repeat{%
190 \def\body{#1}%
191 \iterate
192 }%
193 \def\iterate{%
194 \body
195 \let\next\iterate
196 \else
197 \let\next\relax
198 \fi
```

```
199 \next
200 }%
201 \let\repeat=\fi
202 }%
203 \def\RestoreCatcodes{}
204 \count@=0 %
205 \loop
206 \edef\RestoreCatcodes{%
207 \RestoreCatcodes
208 \verb|\catcode\thel/count@=\\the\catcode\count@\relax209 }%
210 \ifnum\count@<255 %
211 \advance\count@ 1 %
212 \repeat
213
214 \def\RangeCatcodeInvalid#1#2{%
215 \count@=#1\relax
216 \loop
217 \catcode\count@=15 %
218 \ifnum\count@<#2\relax
219 \advance\count@ 1 %
220 \repeat
221 }
222 \expandafter\ifx\csname LoadCommand\endcsname\relax
223 \def\LoadCommand{\input etexcmds.sty\relax}%
224 \fi
225 \def\Test{%
226 \RangeCatcodeInvalid{0}{47}%
227 \RangeCatcodeInvalid{58}{64}%
228 \RangeCatcodeInvalid{91}{96}%
229 \RangeCatcodeInvalid{123}{255}%
230 \catcode'\@=12 %
231 \catcode'\\=0 %
232 \catcode'\{=1 %
233 \catcode'\}=2 %
234 \catcode'\#=6 %
235 \catcode'\[=12 %
236 \catcode'\]=12 %
237 \catcode'\%=14 %
238 \catcode'\ =10 %
239 \catcode13=5 %
240 \LoadCommand
241 \RestoreCatcodes
242 }
243 \Test
244 \csname @@end\endcsname
245 \end
246 \langle /test1 \rangle3.2 Macro tests
247 (*test2)
```

```
248 \immediate\write16{etexcmds-test2.tex: test file for plainTeX}
249 \input etexcmds.sty\relax
250 \catcode'\@=11 %
251 \edef\x{\string\unexpanded}
252 \edef\y{\meaning\etex@unexpanded}
253 \ifx\x\y
254 \else
255 \@PackageError{etexcmds-test2}{Test failed}\@ehc
256 \fi
257 \end
258 \langle /test2 \rangle
```

```
259 \langle *test3 \rangle260 \NeedsTeXFormat{LaTeX2e}
261 \ProvidesFile{etexcmds-test3.tex}[2007/12/12 v1.2 Test file for LaTeX]
262 \RequirePackage{etexcmds}
263 \makeatletter
264 \edef\x{\string\unexpanded}
265 \edef\y{\meaning\etex@unexpanded}
266 \ifx\x\y
267 \else
268 \@PackageError{etexcmds-test3}{Test failed}\@ehc
269 \fi
270 \stop
271 \langle/test3\rangle272 \langle *test4 \rangle273 \NeedsTeXFormat{LaTeX2e}
274 \ProvidesFile{etexcmds-test4.tex}[2007/12/12 v1.2 Test file for LaTeX]
275 \documentclass{article}
276 \usepackage{m-pictex}
277 \usepackage{m-ch-de}
278 \usepackage{etexcmds}
279 \makeatletter
280 \ifetex@unexpanded
281 \edef\x{\string\unexpanded}%
282 \edef\y{\meaning\etex@unexpanded}%
283 \ifx\x\y
284 \else
285 \@PackageWarningNoLine{etexcmds-test4}{Test failed}%
286 \fi
287 \else
288 \@PackageWarningNoLine{etexcmds-test4}{%
289 Test failed because of ConTeXt%
290 }%
291 \fi
292 \stop
293 \langle /test4 \rangle
```
# <span id="page-6-21"></span><span id="page-6-19"></span><span id="page-6-14"></span><span id="page-6-12"></span><span id="page-6-10"></span><span id="page-6-9"></span><span id="page-6-7"></span><span id="page-6-6"></span><span id="page-6-5"></span>4 Installation

#### <span id="page-6-17"></span>4.1 Download

<span id="page-6-0"></span>Package. This package is available on CTAN<sup>1</sup>:

<span id="page-6-1"></span>CTAN:macros/latex/contrib/oberdiek/etexcmds.dtx The source file.

CTAN:macros/latex/contrib/oberdiek/etex[cm](#page-6-3)ds.pdf Documentation.

Bundle. [All the packages of the bundle 'oberdiek' are](ftp://ftp.ctan.org/tex-archive/macros/latex/contrib/oberdiek/etexcmds.dtx) also available in a TDS compliant ZIP archive. There the packages are already unpacked and the docu[mentation files are generated. The files and directories ob](ftp://ftp.ctan.org/tex-archive/macros/latex/contrib/oberdiek/etexcmds.pdf)ey the TDS standard.

CTAN:install/macros/latex/contrib/oberdiek.tds.zip

TDS refers to the standard "A Directory Structure for T<sub>E</sub>X Files" (CTAN:tds/ tds.pdf). Directories with texmf in their name are usually organized this way.

#### [4.2 Bundle installation](ftp://ftp.ctan.org/tex-archive/install/macros/latex/contrib/oberdiek.tds.zip)

[Unpack](ftp://ftp.ctan.org/tex-archive/tds/tds.pdf)ing. Unpack the oberdiek.tds.zip in the TDS tree (als[o known as](ftp://ftp.ctan.org/tex-archive/tds/tds.pdf) texmf tree) of your choice. Example (linux):

<span id="page-6-2"></span>unzip oberdiek.tds.zip -d "/texmf

<span id="page-6-3"></span><sup>1</sup>ftp://ftp.ctan.org/tex-archive/

Script installation. Check the directory TDS:scripts/oberdiek/ for scripts that need further installation steps. Package attachfile2 comes with the Perl script pdfatfi.pl that should be installed in such a way that it can be called as pdfatfi. Example (linux):

```
chmod +x scripts/oberdiek/pdfatfi.pl
cp scripts/oberdiek/pdfatfi.pl /usr/local/bin/
```
#### <span id="page-7-0"></span>4.3 Package installation

Unpacking. The .dtx file is a self-extracting docstrip archive. The files are extracted by running the  $.$ dtx through plain-T<sub>E</sub>X:

tex etexcmds.dtx

TDS. Now the different files must be moved into the different directories in your installation TDS tree (also known as texmf tree):

```
etexcmds.sty \rightarrow tex/generic/oberdiek/etexcmds.sty
etexcmds.pdf \rightarrow doc/lates/oberdiek/etexcmds.pdftest/etexcmds-test1.tex \rightarrow doc/latex/oberdiek/test/etexcmds-test1.tex
test/etexcmds-test2.tex \rightarrow doc/latex/oberdiek/test/etexcmds-test2.tex
test/etexcmds-test3.tex → doc/latex/oberdiek/test/etexcmds-test3.tex
test/etexcmds-test4.tex \rightarrow doc/latex/oberdiek/test/etexcmds-test4.tex
etexcmds.dtx → source/latex/oberdiek/etexcmds.dtx
```
If you have a docstrip.cfg that configures and enables docstrip's TDS installing feature, then some files can already be in the right place, see the documentation of docstrip.

#### <span id="page-7-1"></span>4.4 Refresh file name databases

If your T<sub>E</sub>X distribution (teT<sub>E</sub>X, mikT<sub>E</sub>X, ...) relies on file name databases, you must refresh these. For example, teTFX users run texhash or mktexlsr.

#### <span id="page-7-2"></span>4.5 Some details for the interested

Attached source. The PDF documentation on CTAN also includes the .dtx source file. It can be extracted by AcrobatReader 6 or higher. Another option is pdftk, e.g. unpack the file into the current directory:

```
pdftk etexcmds.pdf unpack_files output .
```
**Unpacking with LATEX.** The  $\det$  dtx chooses its action depending on the format:

plain-TEX: Run docstrip and extract the files.

LATEX: Generate the documentation.

If you insist on using  $L^2T_FX$  for docstrip (really, docstrip does not need  $L^2T_FX$ ), then inform the autodetect routine about your intention:

latex \let\install=y\input{etexcmds.dtx}

Do not forget to quote the argument according to the demands of your shell.

Generating the documentation. You can use both the .dtx or the .drv to generate the documentation. The process can be configured by the configuration file ltxdoc.cfg. For instance, put this line into this file, if you want to have A4 as paper format:

#### \PassOptionsToClass{a4paper}{article}

An example follows how to generate the documentation with pdfI4T<sub>E</sub>X:

```
pdflatex etexcmds.dtx
makeindex -s gind.ist etexcmds.idx
pdflatex etexcmds.dtx
makeindex -s gind.ist etexcmds.idx
pdflatex etexcmds.dtx
```
# 5 History

## $[2007/05/06 \text{ v}1.0]$

<span id="page-8-0"></span>• First version.

# <span id="page-8-1"></span> $[2007/09/09 \text{ v}1.1]$

- Documentation for \ifetex@unexpanded added.
- Catcode section rewritten.

## [2007/12/12 v1.2]

• \etex@expanded added.

# <span id="page-8-2"></span>6 Index

<span id="page-8-3"></span>Numbers written in italic refer to the page where the corresponding entry is described; numbers underlined refer to the code line of the definition; numbers in roman refer to the code lines where the entry is used.

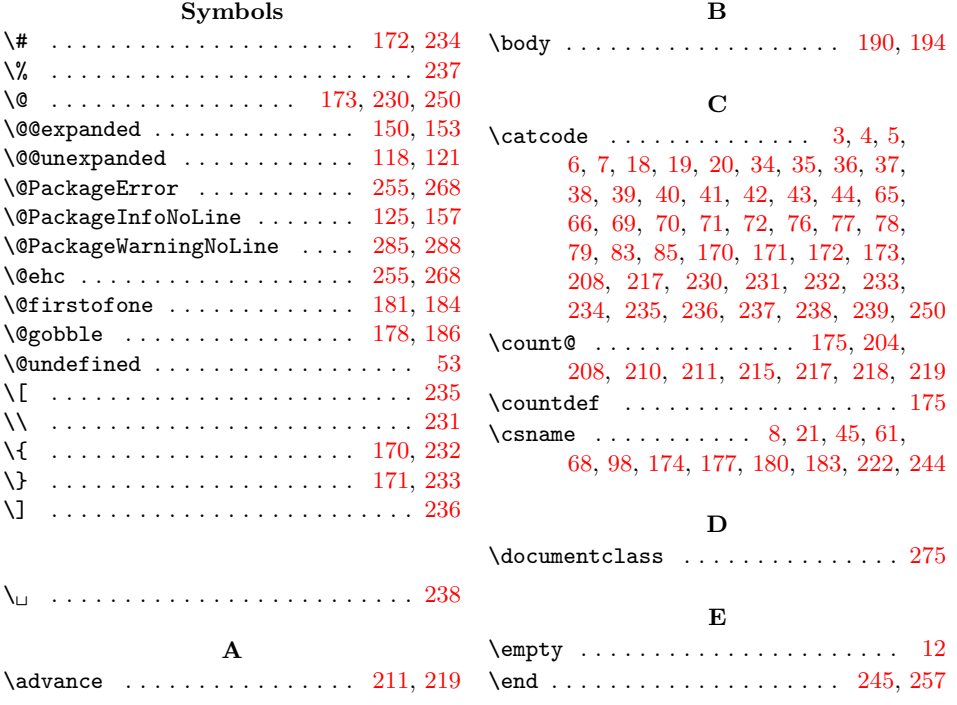

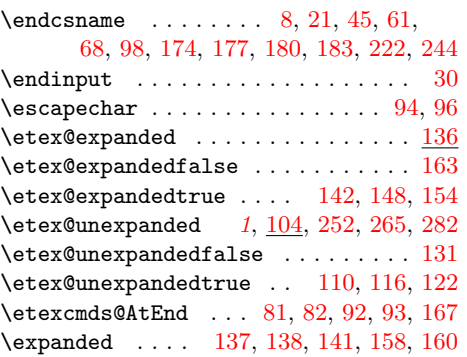

I  $\left\{ \right. \right. \left\{ \right. \left\{ \right.$  $\left\{ \right. \left\{ \right. \left\{ \right. \left\{ \right. \left\{ \right. \right. \left\{ \right. \right. \left\{ \right. \right. \left\{ \right. \right. \left\{ \right. \right. \left\{ \right. \right\} }$ \ifetex@unexpanded [.](#page-3-14)....  $2, 103, 280$  $2, 103, 280$  $2, 103, 280$  $2, 103, 280$ \ifnum . . . . . . . . . . . . . . . . . . 210, 218 \ifx . . 10, 12, 21, 45, 53, 56, 98, 107, 113, 119, 139, 145, 151, 174, 177, 180, 183, 222, 253, 266, [283](#page-3-17) \immediate ........... [23](#page-1-17), [47,](#page-3-18) [248](#page-6-10) \input [. . .](#page-1-18) [.](#page-2-30) . . . . . . . . . . . 99, [223,](#page-5-20) [249](#page-5-21) \i[te](#page-3-20)rate [.](#page-4-25)..........[1](#page-4-26)[91,](#page-3-6) [193,](#page-3-19) 195 [L](#page-4-18) \LoadCommand [.](#page-1-20) . . . . . . . . . . . [223,](#page-2-31) [240](#page-5-22) \loop . . . . . . . . . . . . . . . [189,](#page-3-23) [205,](#page-5-23) [216](#page-5-24) M \makeatletter . . . . . . . . . . . 263, [279](#page-5-25) \meaning . . . . . . . . . . . . . 106, [112](#page-5-23),

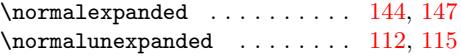

#### P

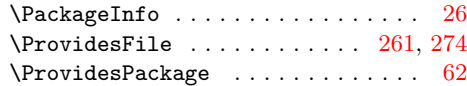

# $\mathbf{R}$

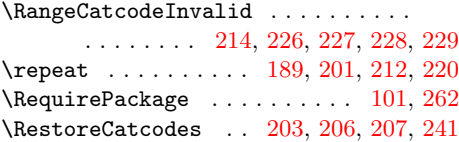

#### [S](#page-5-28)

\stop . . . . . . . . . . . . . [. . .](#page-4-30) [. . .](#page-5-29) [270,](#page-5-30) [292](#page-5-31)

#### T

\Test . . . . . . . . . . . . . . . . . . . 225, 243 \the ...... 69, 70, 71, 72, 83, 94, 208 \TMP@EnsureCode . 80, 87, 88, [89,](#page-6-16) 90, [91](#page-6-17)

#### U

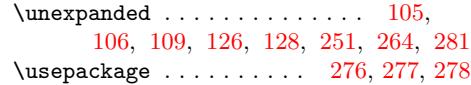

#### W

#### \write [. .](#page-5-33) [. . .](#page-3-26) . . . . . . . . . . . 23, [47,](#page-3-30) [248](#page-6-19)

#### $\mathbf X$

\x . . 8, 10, 12, 22, 26, 28, 46, 51, 61, 67, 75, 105, 107, 113, 1[37,](#page-1-20) 139, 145, 251, 253, 264, 266, 2[81,](#page-2-31) [283](#page-5-22)

#### Y

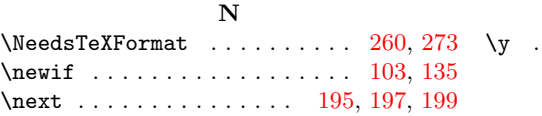

118, 138, 144, 150, [252,](#page-4-30) [265,](#page-5-26) [282](#page-5-27)

. . . . . 126, 127, 128, 158, [159,](#page-6-11) [160](#page-6-12)

\MessageBreak . . . . . . . . . . . . . . . .

#### $\ldots$  [. .](#page-1-14) . . [1](#page-2-39)[06,](#page-1-21) [107,](#page-1-22) [11](#page-1-23)2, 1[13,](#page-2-40) [118,](#page-2-23) [119](#page-2-41), [1](#page-2-42)[38,](#page-3-30) 1[39,](#page-3-19) [144,](#page-3-20) [145,](#page-3-14) [150,](#page-3-22) [151,](#page-4-25) [252,](#page-5-33) [253,](#page-5-34) [265,](#page-6-18) [266,](#page-6-20) [282,](#page-6-19) [283](#page-6-21)